ผู้รับบริการดาวน์โหลดแบบฟอร์ม เพื่อ [กรอกข้อ](https://www.finance.nu.ac.th/Official/formdocument/form/form164-2566-02-13.pdf) ข้ มู[ล](https://www.finance.nu.ac.th/Official/formdocument/form/form164-2566-02-13.pdf) **[ดาวน์โหลดแ](https://www.finance.nu.ac.th/Official/formdocument/form/form164-2566-02-13.pdf)บบฟอร์มร์**

> 2 ผู้รับบริการกรอกข้อมูลรายละเอียดตามแบบ **ฟ**อร์มให้ครบถ้วน <u>(**ตัวอย่า[งการกรอกข้อ](https://nu365-my.sharepoint.com/personal/procurement1_nu_ac_th/_layouts/15/onedrive.aspx?login_hint=procurement1%40nu%2Eac%2Eth&id=%2Fpersonal%2Fprocurement1%5Fnu%5Fac%5Fth%2FDocuments%2F1%20%E0%B9%81%E0%B8%9A%E0%B8%9A%E0%B8%9F%E0%B8%AD%E0%B8%A3%E0%B9%8C%E0%B8%A1%E0%B8%82%E0%B8%AD%E0%B8%AB%E0%B8%99%E0%B8%B1%E0%B8%87%E0%B8%AA%E0%B8%B7%E0%B8%AD%E0%B8%A3%E0%B8%B1%E0%B8%9A%E0%B8%A3%E0%B8%AD%E0%B8%87%E0%B8%9C%E0%B8%A5%E0%B8%87%E0%B8%B2%E0%B8%99%281%29%2Epdf&parent=%2Fpersonal%2Fprocurement1%5Fnu%5Fac%5Fth%2FDocuments)มูล**)</u>

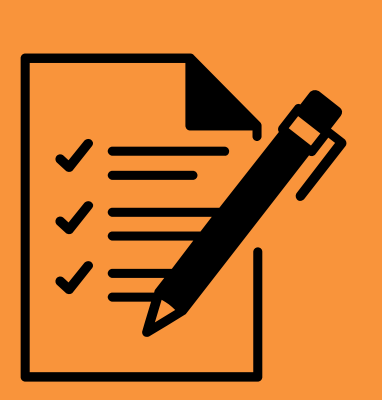

เจ้าหน้าที่ทำการตรวจสอบความถูกต้องของเอกสาร ้ และจัดทำหนังสือรับรองผลงานให้ผู้รับบริการ 4

## ้ เจ้าหน้าที่ทำการจัดส่งหนังสือรับรองผลงานให้แก่ ผู้รับบริการ ทางไปรษณีย์

จัดส่งเอกสารในรูปแบบ ไฟล์ PDF พร้อมไฟล์ ีสำเนาคู่ฉบับสัญญา นั้น จัดส่งมาทิ e-mail : Procurement1@nu.ac.th

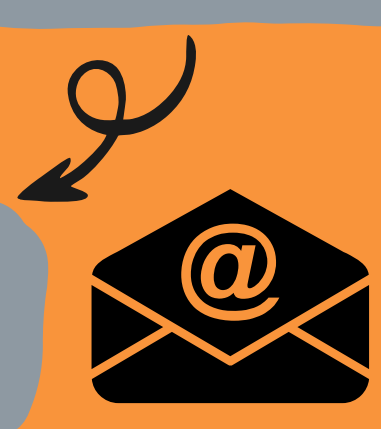

กระบวนการใช้รช้ะยะเวลาดำ เนินนิ การ 3-5 **วันวั ทำ การ** ไม่มีค่าธรรมเนียม

ขั้น ขั้ ตอนการขอ

 $\sqrt{\mathbf{r}}$ 

1

3

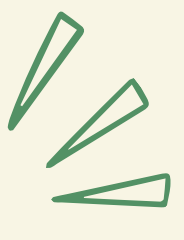

# หนังสือ สื รับ รั รองผลงาน

5

#### **หมายเหตุ**

#### **กฎหมายที่เ ที่ กี่ย กี่ วข้อข้ ง**

- 1.) ระเบียบสำนักนายกรัฐมนตรีว่าด้วยงานสารบรรณ พ.ศ.2526 ส่วนที่ 6 ข้อ 24
- 2.) หนงสอคณะกรรมการราคากลางและขนทะเบยน ผูประกอบการ ดอนทสุด ท กค (กรท) 0433.3/ ว 173 ลงวนท 27 เมษายน 2563 เรอง การกาหนดตวอยาง หนังสือรับรองผลงานก่อสร้าง
- 3.) หนงสอคณะกรรมการวนจฉยปญหาการจัดซอจด จางและการบรหารพสดุภาครฐ ดวนทสุด ท กคฺ (กวจ) 0405.4/ ว 101 ลงวนท 20 กุมภาพนธ 2566 เรอง การกำหนดแนวทางการออกหนังสือรับรองผลงาน ก่อสร้าง

### FINANCIAL DIVISION NARESUAN UNIVERSITY

กองคลัง

มหาวิทยาลัยนเรศวร

5 กรณีที่บริษัท/ห้าง/ร้าน มีความประสงค์ขอรับหนังสือรับรอง ผลงาน ที่ บริษัท/ห้าง/ร้าน ได้ดำเนินการส่งมอบตามสัญญา/ ้ใบสั่งซื้อ-จ้างเรียบร้อยแล้ว สามารถขอหนังสือรับรองผลงาน ได้ โดยดำเนินการดังนี้